# **Prüfungen mit digitalen Endgeräten**

Sämtliche formalen Informationen sind auf dem [NiBiS](https://www.nibis.de/pruefung-digital_15066) zu finden.

Man sollte sich darüber im Klaren sein, dass der Erlass **nicht** wesentlich mehr erlaubt, als mit einem digitalen Endgerät Funktionen abzubilden, die bisher von separaten Geräteklassen abgedeckt wurden wie z.B. dem Taschenrechner. Digitale Prüfungsformate mit freiem Internetzugang und selbstständiger Wahl von digitalen Werkzeugen sind nicht möglich.

## **Normale Klassenarbeiten und Leistungskontrollen**

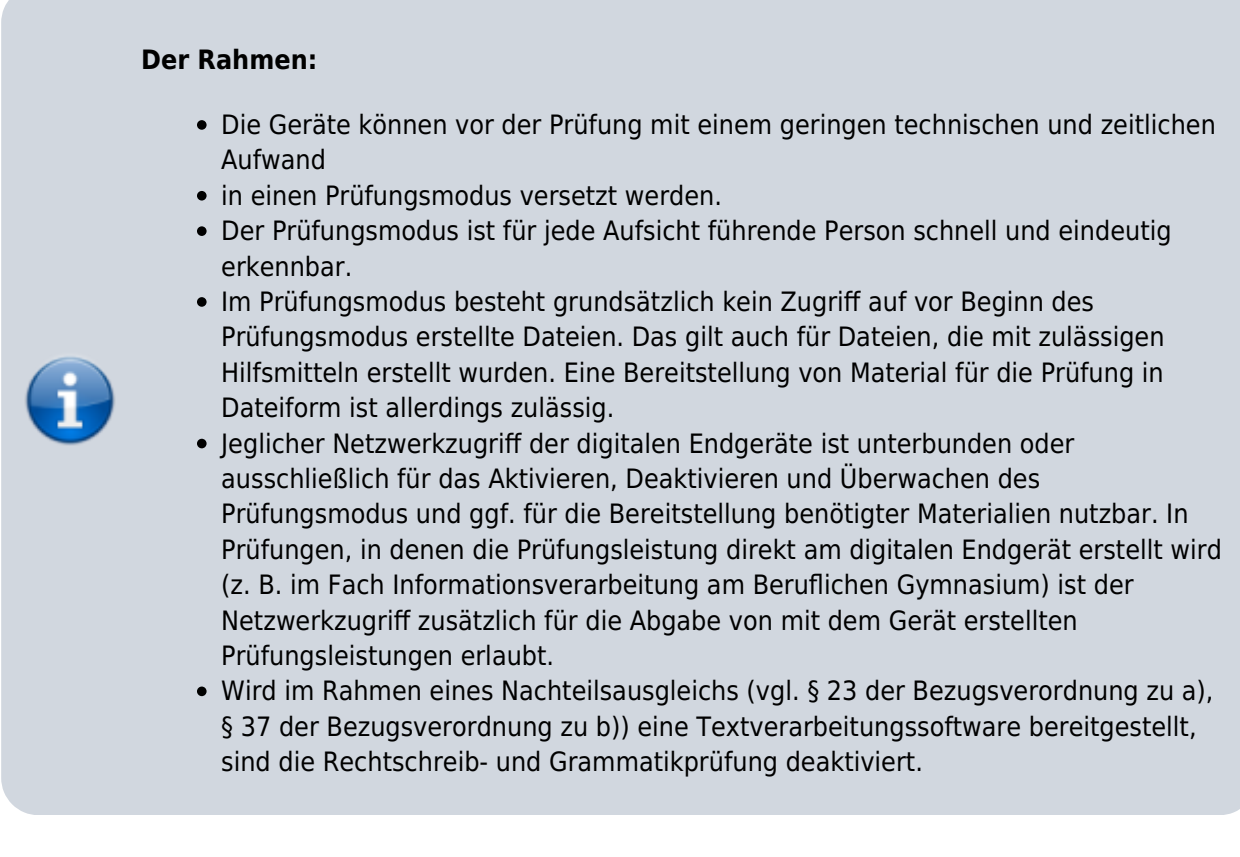

Diese Rahmen gilt für jede normale Prüfung an allen Schulformen.

## **Prüfungen mit zentraler Aufgabenstellung**

Bei Prüfungen mit zentraler Aufgabenstellung (i.d.R. alle Abschlussprüfungen) kommt eine weitere Hürde dazu.

#### **Zusätzlich:**

"Systeme, die in Prüfungen mit landesweit einheitlicher Aufgabenstellung im Prüfungsmodus eingesetzt werden sollen, müssen **zuvor** einem **Belastungstest durch das NLQ** unterzogen werden. Die Schule nimmt dafür rechtzeitig, in der Regel bereits im Rahmen der Einführung der Geräte Kontakt mit dem NLQ auf. Nach erfolgreicher Testung werden genehmigte Systeme auf dem Niedersächsischen Bildungsserver veröffentlicht."

Bereits getestete Systeme sind [hier](https://www.nibis.de/liste-der-getesteten-it-systeme_15088) veröffentlicht. Die Hinweise im jeweiligen Prüfbericht sind zusätzlich zu beachten.

## **Was darf durch digitale Endgeräte ersetzt werden?**

Lediglich bereits zugelassene Hilfsmittel dürfen durch digitale Endgeräte ersetzt werden.

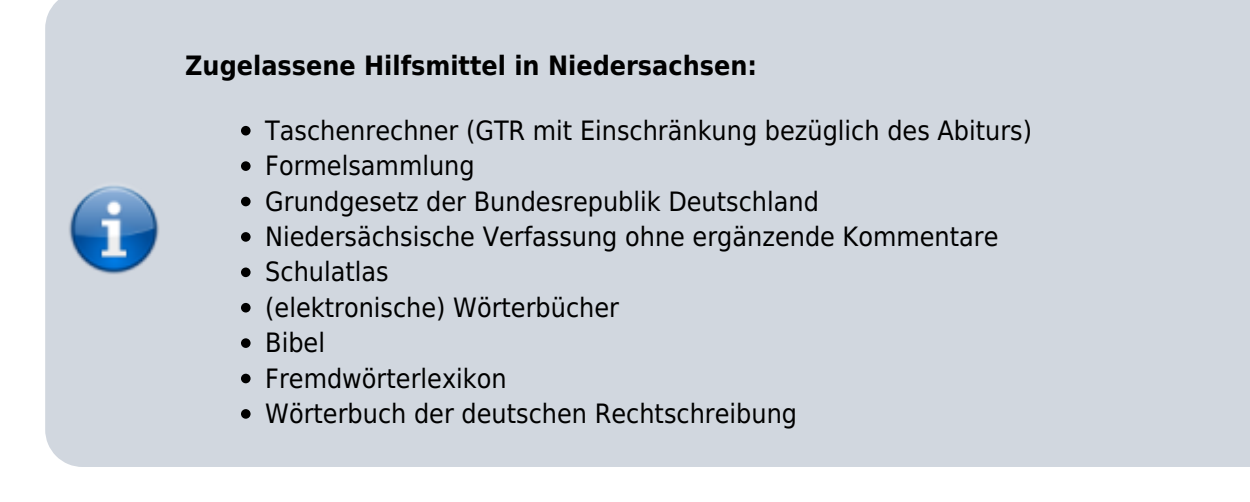

Kurz:

Das digitale Endgerät muss durch geeignete Maßnahmen in einen Modus gebracht werden, der das digitale Hilfsmittel auf die Funktionen eines bisherzugelassenen Hilfsmittels beschränkt. Ein Tablet, das einen Taschenrechner ersetzt, muss sich in der Prüfung wie ein physischer Taschenrechner verhalten.

### **Konkrete Umsetzungsanleitungen (technisch)**

Im folgenden erhalten Sie technische Unterstützung bei der Umsetzung einer Prüfung an ihrer Schule, die nach bestem Wissen und Gewissen unter Beachtung der bekannten Vorgaben erstellt wurden. Für die Rechtssicherheit kann keinerlei Gewähr übernommen werden. Die Gegenprüfung durch die Schule selbst bleibt obligatorisch.

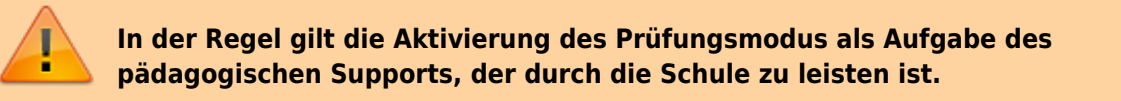

Diese Tabelle dient zunächst dem Überblick über Systeme, die häufig in Beratungsituationen vorkommen. Ich bemühe mich, Ihnen Anleitungen bereitzustellen. Falls Sie bereits ein solches Verfahren bei sich an der Schule durchführen und dokumentiert haben, freue ich mich über Vorschläge und Einsendungen.

Ich werde den Aufwand, der der jeweiligen **Lehrkraft**(!) zukommt, für die jeweilige Lösung durch Farben markieren:

- 1. grün = wenig Aufwand
- 2. gelb = mittlerer Aufwand
- $3.$  rot = hoher Aufwand

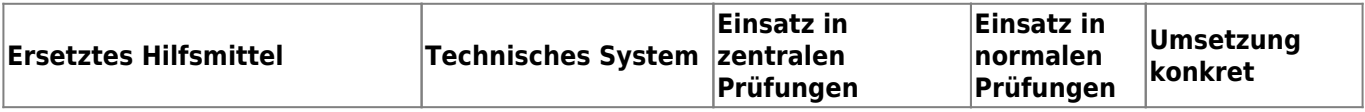

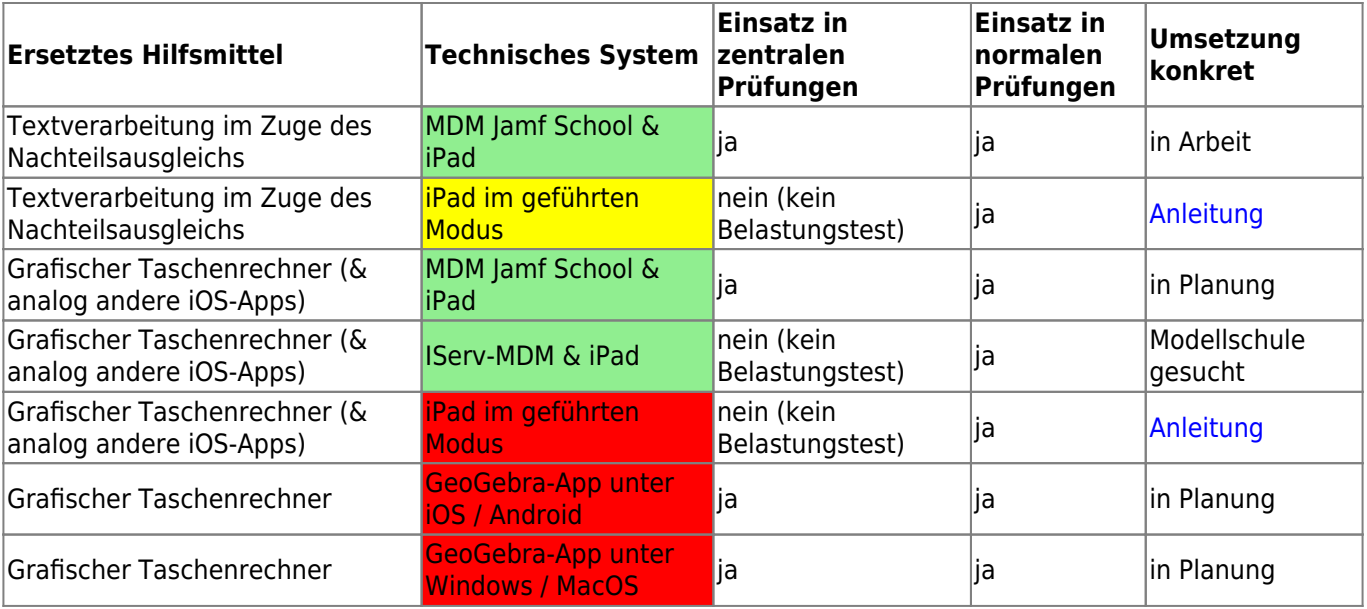

#### From:

<https://wiki.mzclp.de/>- **Fortbildungswiki des Medienzentrums Cloppenburg**

Permanent link: **<https://wiki.mzclp.de/doku.php?id=recht:pruefungendigital&rev=1620305779>**

Last update: **2021/05/06 14:56**

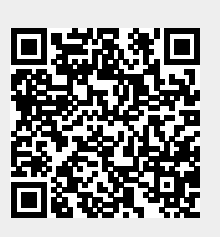